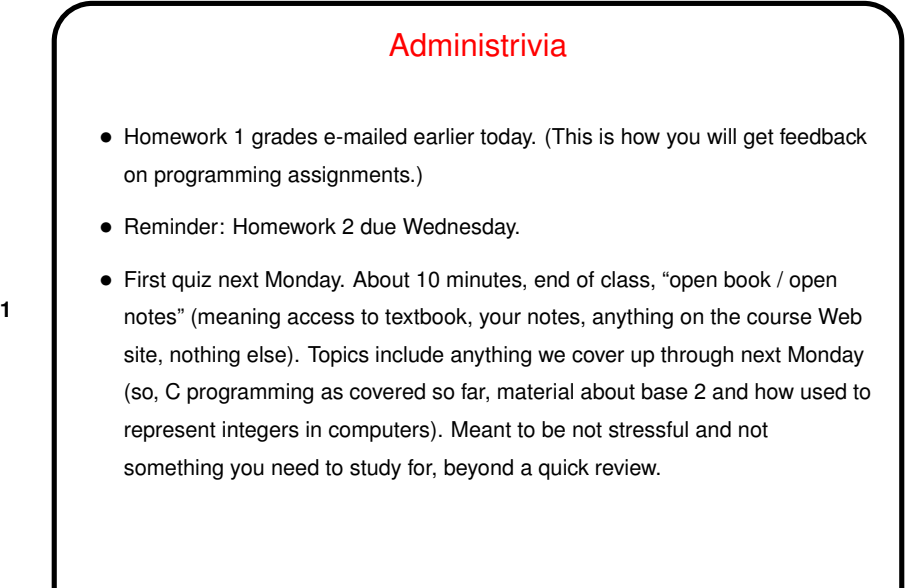

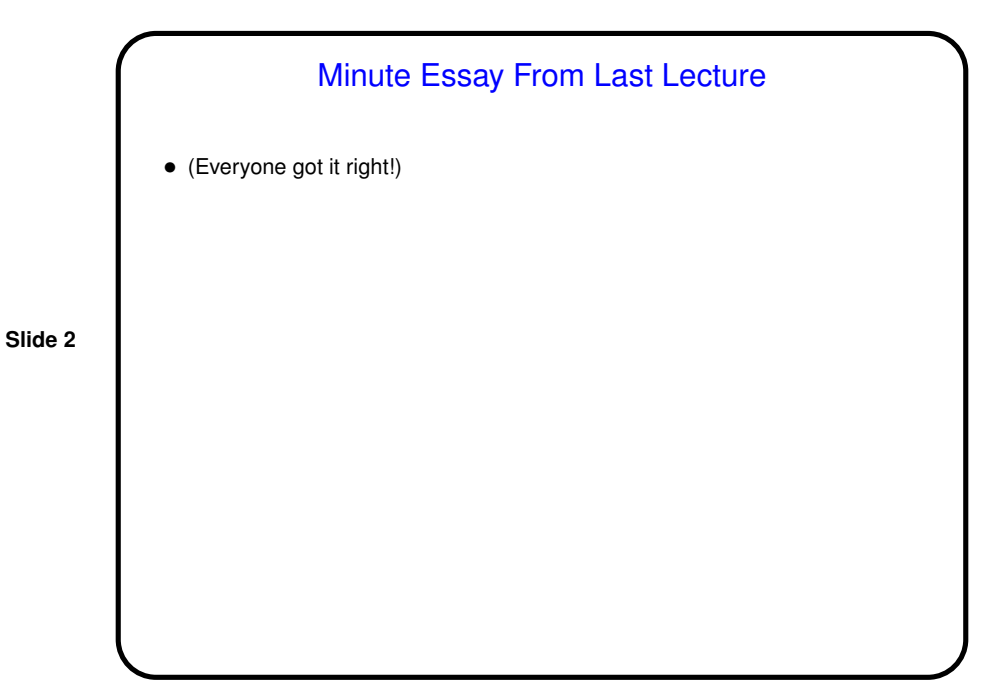

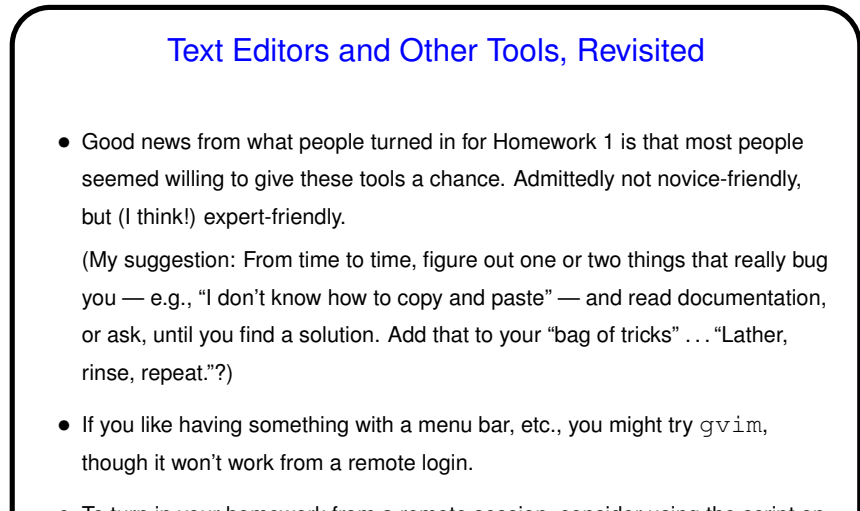

• To turn in your homework from a remote session, consider using the script on the "sample programs" page.

# C and Representing Numbers — Integers

- Computer hardware typically represents integers as a fixed number of binary digits, using "two's complement" idea to allow for representing negative numbers.
- C, like many (but not all!) programming languages bases its notion of integer data on this, but also has a notion of different types with different sizes.
- Unlike many more-recent languages, C defines for each type a minimum range rather than a definite size. Intent is to allow efficient implementation on a wide range of platforms, but means some care must be taken if you want portability.
- **Slide 4**

# C and Representing Numbers — Real Numbers

- Hardware also typically supports "floating-point" numbers, with a representation based on a base-2 version of scientific notation. This allows representing not only fractional quantities but also allows representing larger numbers than would be possible with fixed-length integers. Notice that only fractions that can be written with a denominator that's a power of two can be represented exactly.
- Again C goes along with this and provides different "sizes" (float and double). As with integers, exact sizes not specified, only minimum criteria.

## Text Data

• Remember that computers represent everything using ones and zeros. How do we then get text? well, we have to come up with some way of "encoding" text characters as fixed-length sequences of ones and zeros — i.e., as small(ish) numbers.

**Slide 6**

• (To be continued later in the semester.)

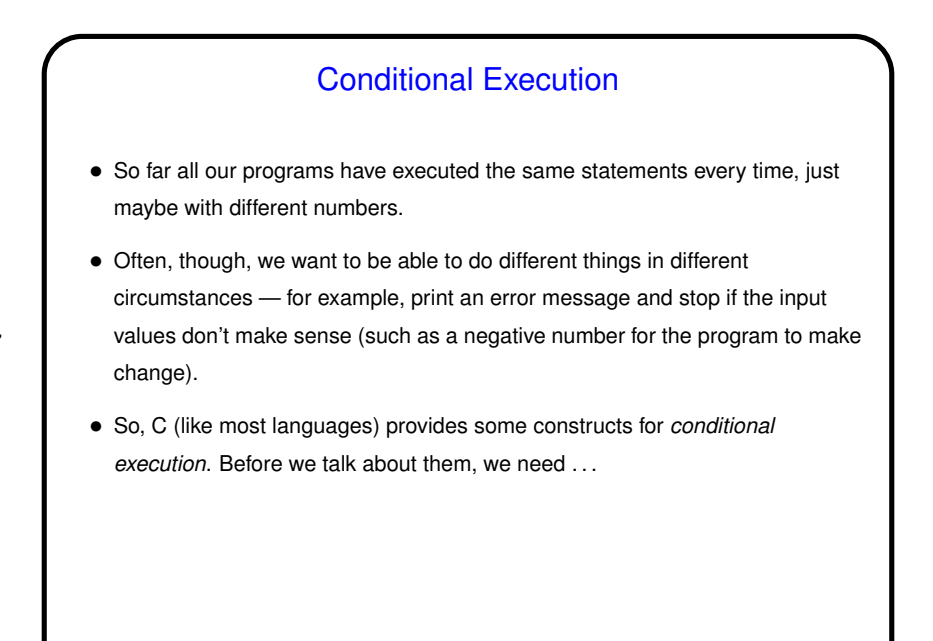

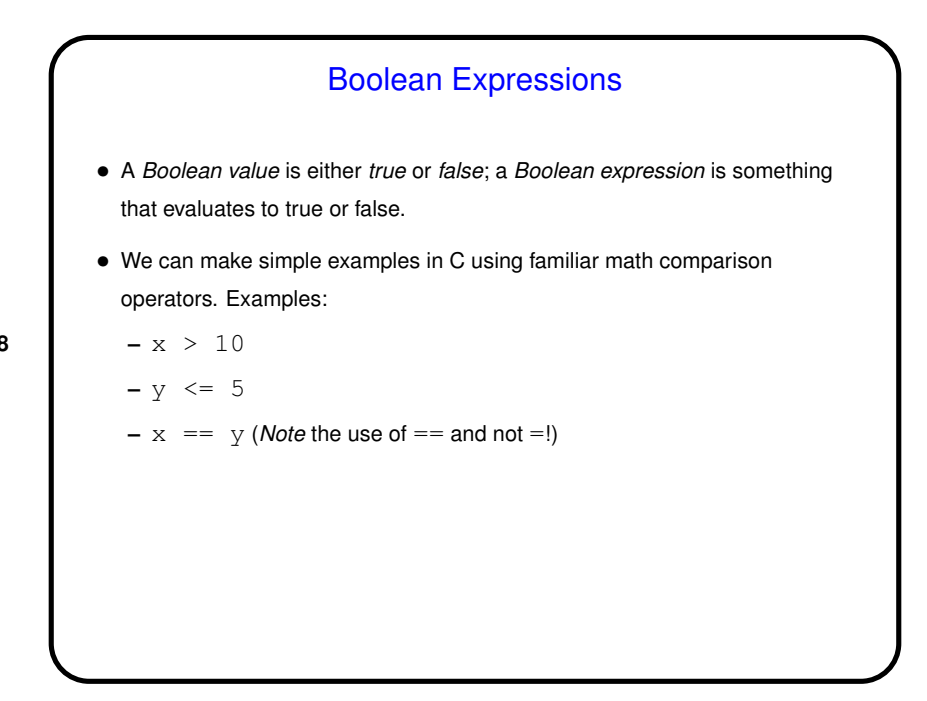

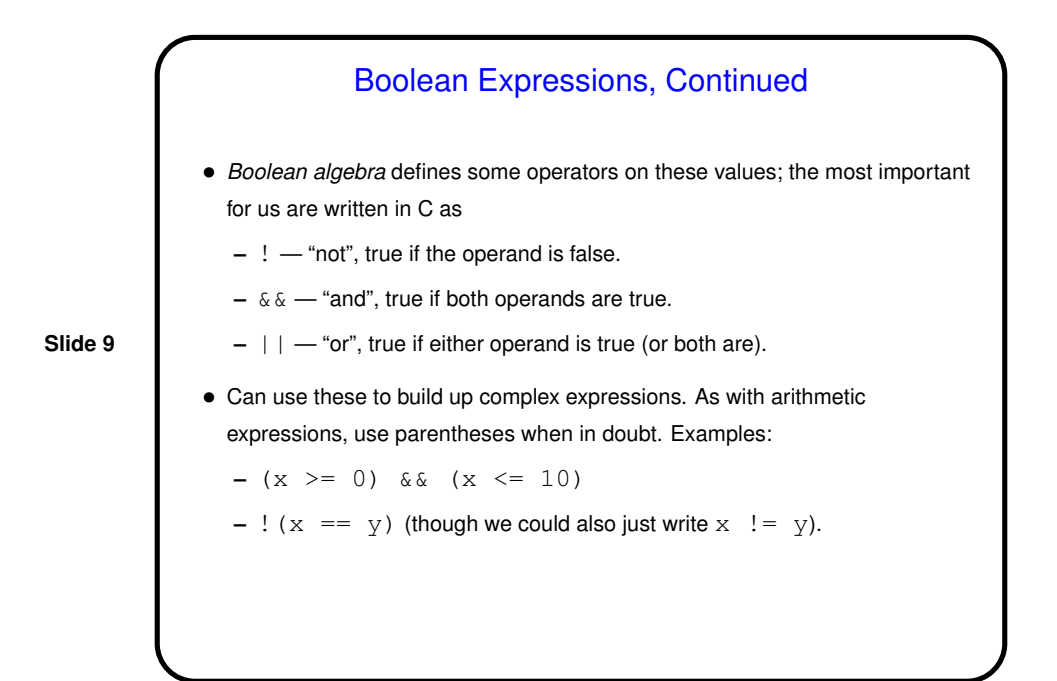

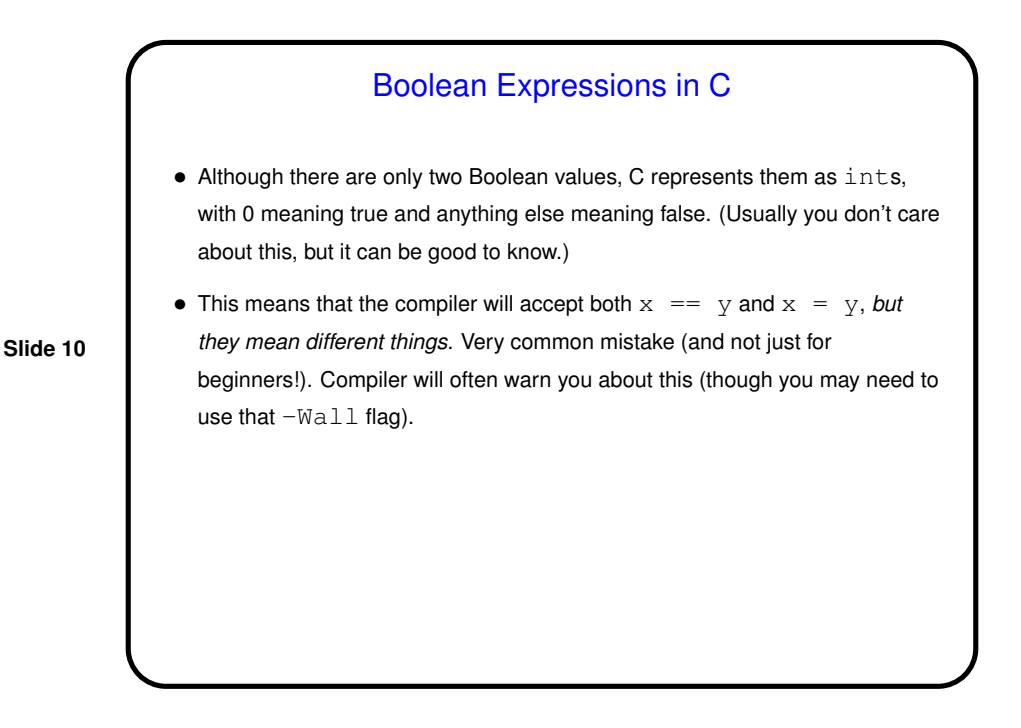

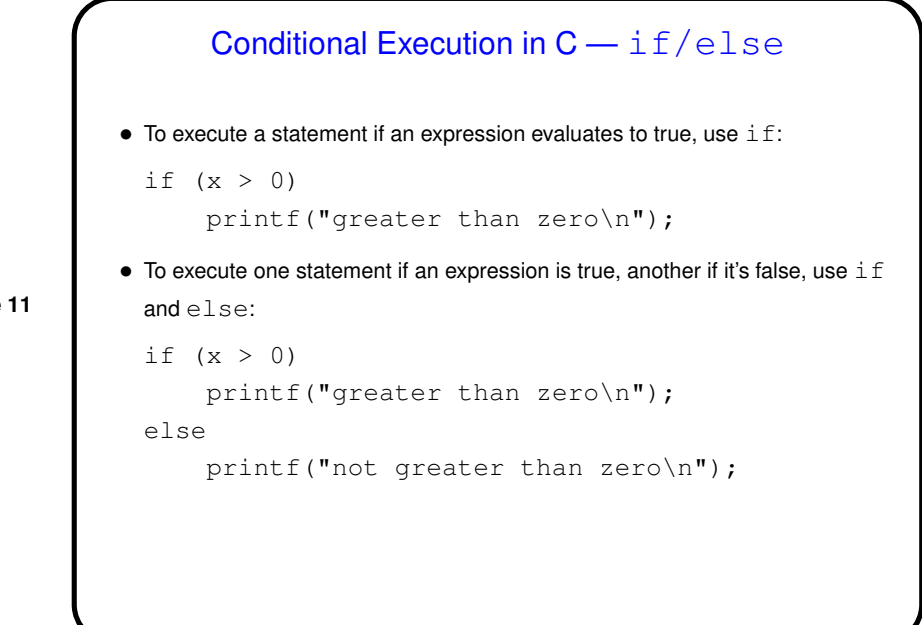

```
if/else, Continued
• To execute a group ("block") of statements rather than just a single statement,
 use curly braces for grouping:
  if (x > 0) {
       printf("greater than zero\n");
       printf("and that is good\n");
  }
 else {
       printf("not greater than zero\n");
       printf("and that is bad\ln");
  }
• What happens if you forget the braces? The program may still compile and
  run, but it probably won't do what you meant.
```
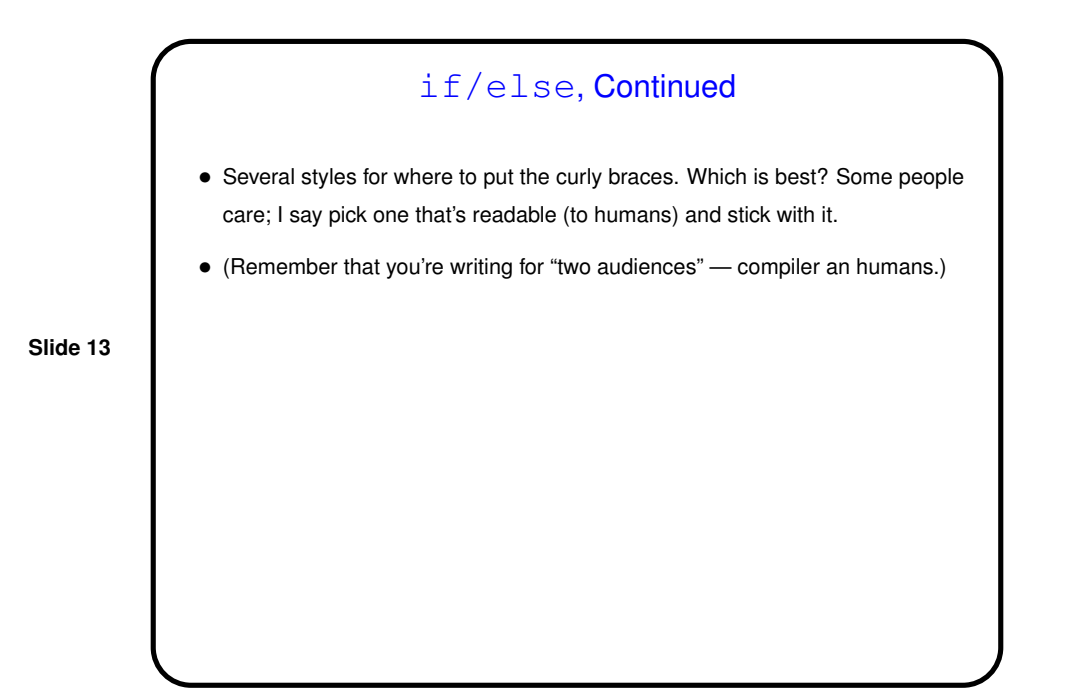

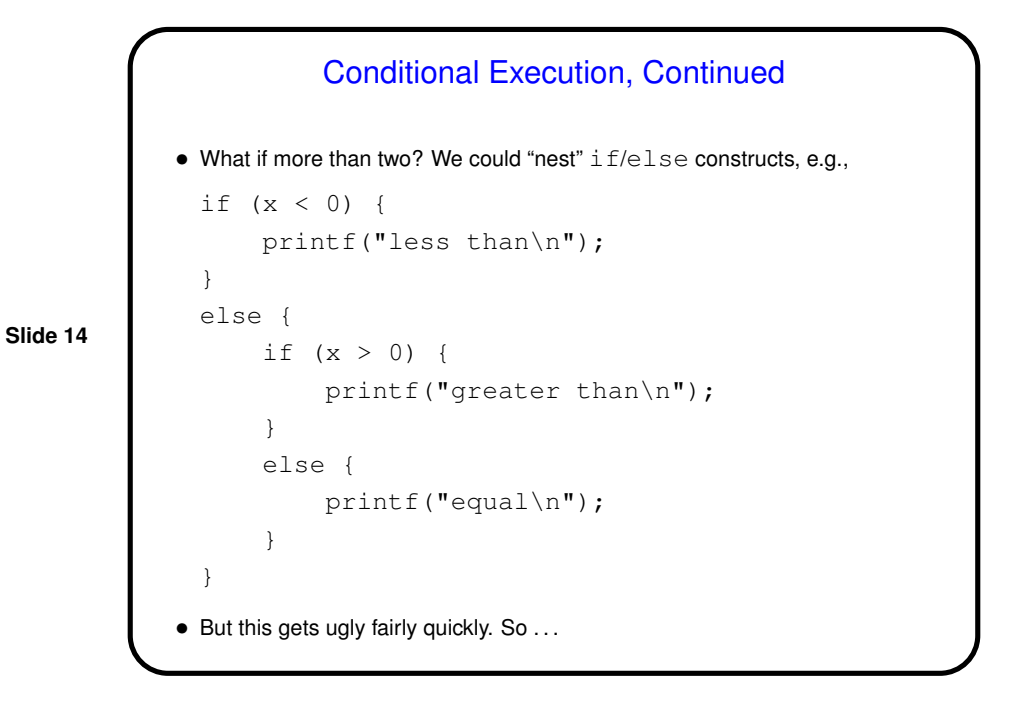

```
Slide 15
                         Conditional Execution, Continued
             • Better:
               if (x < 0) {
                    printf("less than\n");
               }
               else if (x > 0) {
                    printf("greater than\n");
               }
               else {
                    printf("equal\n");
               }
             \bullet Can have as many cases as we need; can omit \text{else} if not needed.
```
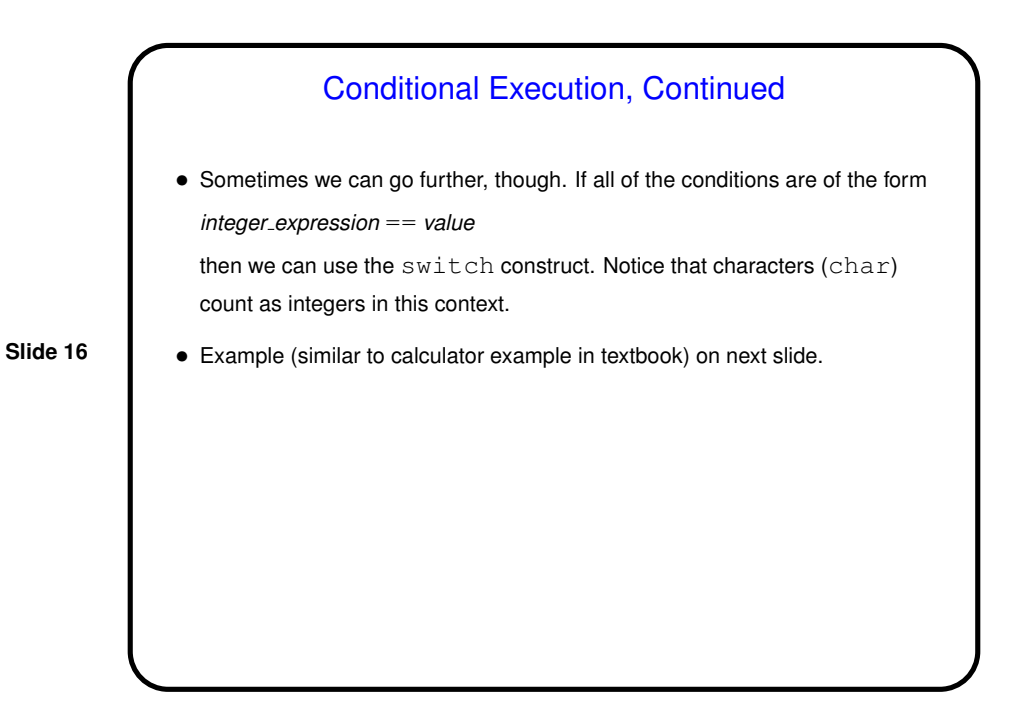

```
Slide 17
                    Conditional Execution, Continued
           • char menu_pick; /* should be one of '+', '-' */
             /* \ldots */switch (menu_pick) {
                case '+':
                     result = input1 + input2;break;
                case '-':
                     result = input1 + input2;
                     break;
                default:
                    result = 0;printf("operator not recognized\n");
             }
```
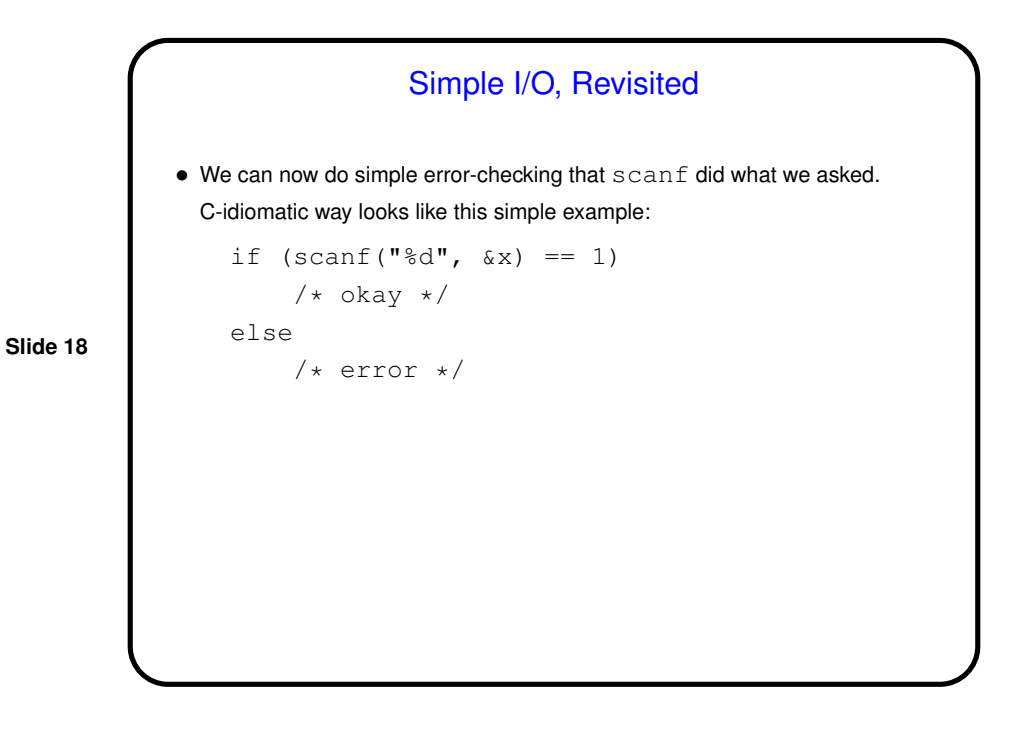

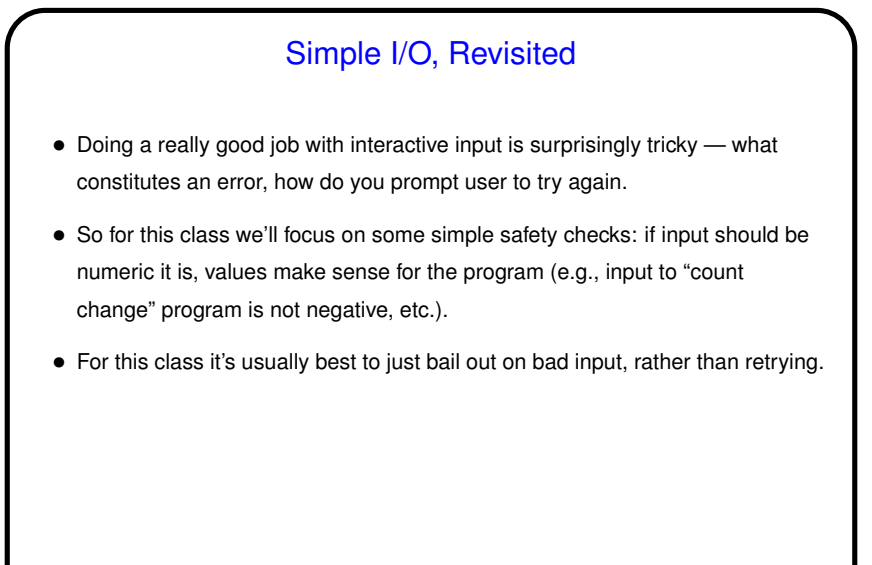

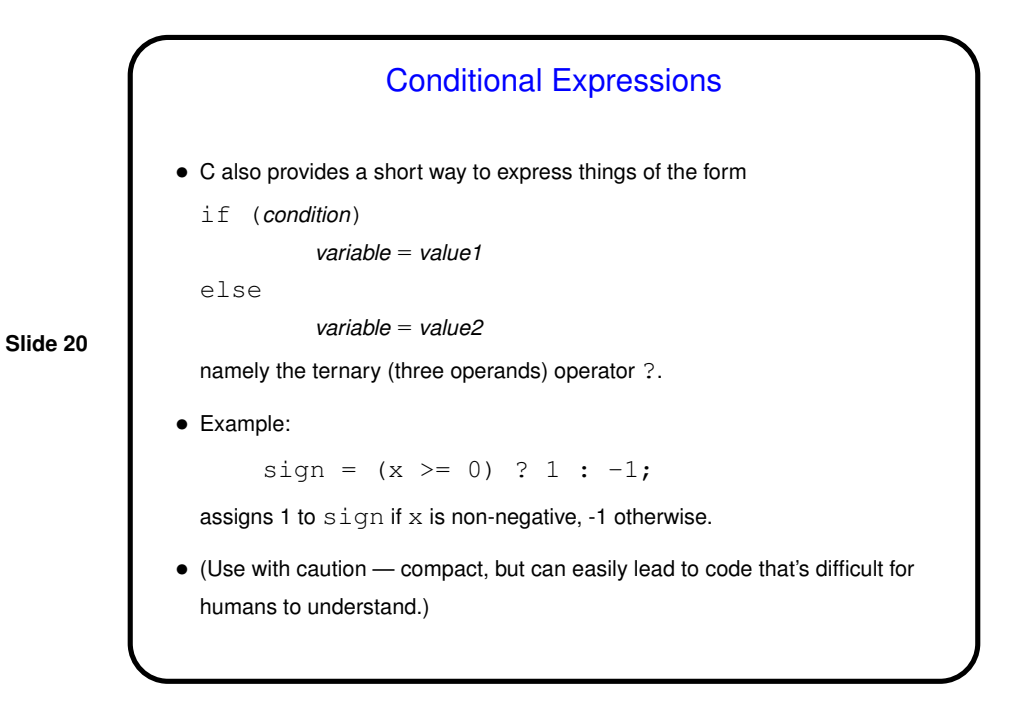

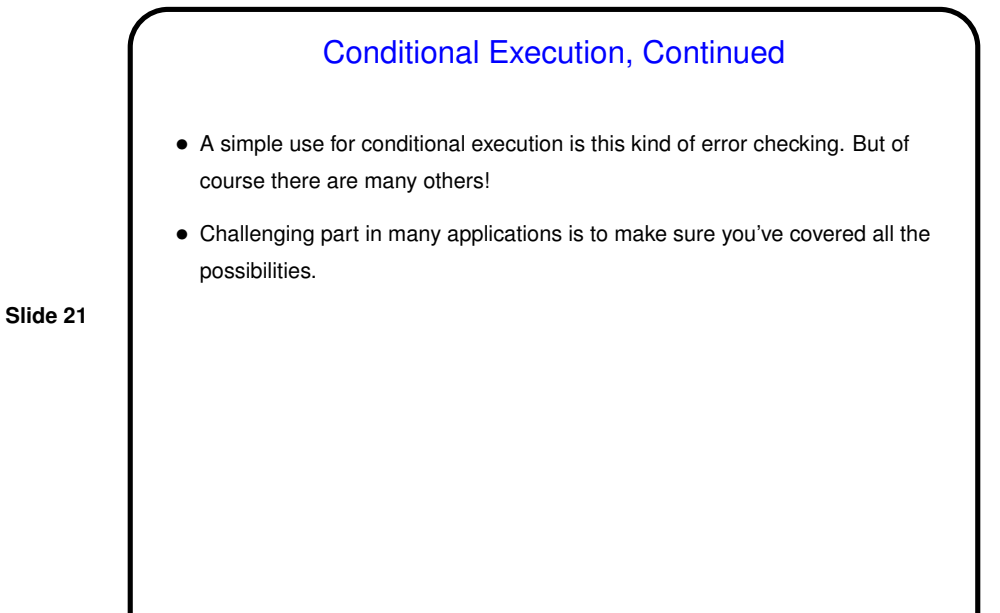

# Example — Finding Roots of a Quadratic Equation

• As a rather math-y example, let's write a program to compute and print the roots of a quadratic equation

$$
ax^2 + bx + c = 0
$$

**Slide 22**

$$
\frac{-b \pm \sqrt{b^2 - 4ac}}{2a}
$$

and try to account for as many cases as we can ...

• We'll use the formula

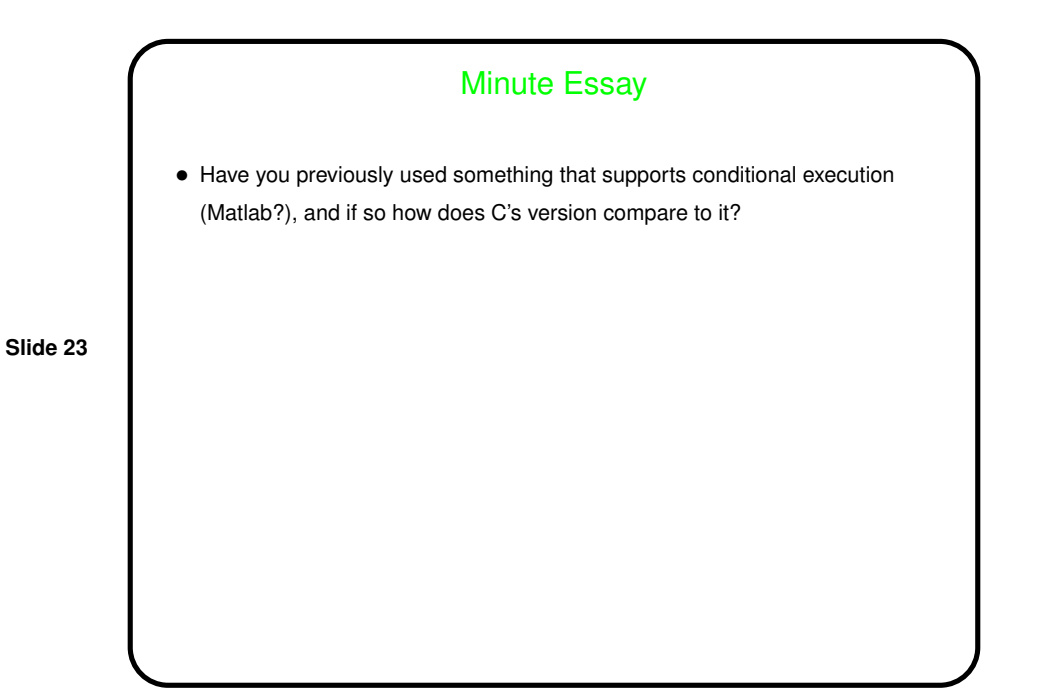